# **PROGRAMACIÓN DIDÁCTICA**

**MÓDULO PROFESIONAL: 0649 – OFIMÁTICA Y PROCESO DE LA INFORMACIÓN** 

# **CURSO: 1º ADMINISTRACIÓN Y FINANZAS**

**NIVEL: C.F.G.S.** 

**ANTONIA TERUEL GARCÍA** 

**CURSO ACADÉMICO: 2021 / 2022** 

# **1. INTRODUCCIÓN:**

Esta programación está destinada al primer curso del Ciclo Formativo de Grado Superior en Administración y Finanzas, perteneciente a la familia de "Administración y Gestión" dentro del Sistema Educativo de la Formación Profesional

En concreto, la programación trata sobre el Módulo Profesional 0649 de Ofimática y proceso de la Información, con una duración de 192 horas, a lo largo del curso académico, a razón de 6 horas lectivas semanales.

Es un módulo muy importante dado que es necesario para poder cumplir la mayoría del resto de las cualificaciones de este ciclo.

Debemos entender la programación como un documento dinámico, puesto que regula un proceso en construcción y, por tanto, abierta, ya que nos debe permitir intercalar los ajustes necesarios a cada contexto posible. Podemos encontrarnos con demandas sociales de varios tipos: de competencia profesional o educativa en general.

La ley, en su artículo 4, refleja que la **Competencia general** consiste en realizar actividades de apoyo administrativo en el ámbito laboral, contable, comercial, financiero y fiscal, así como de atención al cliente/usuario, tanto en empresas públicas como privadas, aplicando la normativa vigente y protocolos de calidad, asegurando la satisfacción del cliente y actuando según normas de prevención de riesgos laborales y protección ambiental.

### **a) Contexto Legal**

Podemos citar una seria de leyes que debemos tener en cuenta a la hora de elaborar la programación. Son las siguientes:

- En primer lugar debemos tener en cuenta la **LOE** (Ley Orgánica de Educación), 2/2006 del 3 de Mayo de aplicación estatal
- En segundo lugar, y como establece el artículo 52.2 del Estatuto de Autonomía de Andalucía, esta comunidad tiene la competencia compartida con el Estado en materia de Educación en el establecimiento de planes de estudio y en la organización curricular de las enseñanzas que conforman el sistema educativo. Por tanto, debemos tener en cuenta la **LEA** (Ley de Educación de Andalucía), 17/2007 de 10 de diciembre, que establece en su capítulo V "Formación Profesional", tItulo II "Las enseñanzas", los aspectos propios de Andalucía relativos a la ordenación de las enseñanzas de formación profesional en el sistema educativo.
- Por otra parte, el **Real Decreto 1147/2011,** de 29 de julio, por el cual se establece la ordenación general de la formación profesional en el sistema educativo, fija la estructura de los nuevos títulos de formación profesional, que tendrán como base el Catálogo Nacional de las Cualificaciones Profesionales, las directrices fijadas por la Unión Europea y otros aspectos de interés social
- Como consecuencia de ello, el **Decreto 436/2008**, de 2 de septiembre, por el que se establece la ordenación y las enseñanzas de la Formación Profesional Inicial que forma parte del sistema educativo, regula los aspectos generales de estas enseñanzas. Este decreto establece el currículo de los módulos profesionales compuesto por los resultados de aprendizaje, los criterios de evaluación, los contenidos y duración de los mismos, así como las orientaciones pedagógicas. En la determinación del currículo establecido en

esta Orden se ha tenido en cuenta la realidad socioeconómica de Andalucía, así como las necesidades de desarrollo económico y social de su estructura productiva.

- El **Real Decreto 1584/2011,** de 4 de noviembre, por el que se establece el título de Técnico Superior en Administración y Finanzas y se fijan sus enseñanzas mínimas. También se contempla otros aspectos como una duración de 2.000 horas, los objetivos generales y los módulos profesionales del Ciclo formativo
- Por último, debemos citar la **Orden de 11 de marzo de 2013** por la que se desarrolla el currículo correspondiente al título de Técnico Superior en Administración y Finanzas, que determina el horario lectivo semanal de cada módulo profesional y la organización de éstos en los dos cursos escolares necesarios para contemplar el Ciclo Formativo

### b) **Contexto Socioeconómico**

**Albox** es un municipio español perteneciente a la provincia de Almería, en la comunidad autónoma de Andalucía. Está situado en la parte nororiental del Valle del Almanzora y a 120 km de la capital provincia, Almería. En el año 2018 contaba con 11.696 habitantes. Su extensión superficial es de 168.42 km² y tiene una densidad de 64,25 hab/km².

El municipio albojense está formado por los núcleos de Albox, El Llano de las Ánimas, Llano del Espino, Llano de Los Olleres, La Molata y Las Pocicas. Otros núcleos diseminados son Fuente del Marqués, La Molata, San Roque.

Su riqueza más importante es su gran capital humano, que ha sabido ir adaptándose a los nuevos tiempos. Prueba de ello es la transformación de aquellos antiguos arrieros y carreteros que recorrían con sus bestias y carruajes toda Andalucía y el Levante, en modernos transportistas de camiones de gran tonelaje que sustentan en la actualidad uno de los pilares básicos de la economía albojense.

Una economía reforzada además por una expansiva industria diversificada y por la tradición secular del comercio textil y de alimentación.

Asimismo, la puesta en marcha del Polígono industrial, la Ciudad del Transporte y la creación de modernos centros comerciales hacen presagiar un Albox mucho más próspero.

Una vez resuelto el acuciante problema de la escasez de agua potable, Albox mira con mayor confianza al futuro y puede ofrecer a los ciudadanos y visitantes una ciudad en la que la hospitalidad y buen trato se hacen consustanciales al espíritu emprendedor de sus gentes.

El suelo de Albox es muy fértil. Allí donde brota del agua, ya sea en las estribaciones de la sierra, o en las orillas de sus ramblas, aparecen insospechadas y hermosas huertas, primorosamente cultivadas, verdaderos oasis que ponen su nota de verdor en contraste con el árido paisaje circundante.

El contexto socioeconómico del centro se enmarca dentro de las actividades del sector terciario o servicios, destacando las actividades relacionadas con el turismo, la construcción y la actividad comercial e inmobiliaria en un marco de empresas de pequeña dimensión.

Puesto que el módulo se encuadra dentro de una unidad de competencia muy específica y definida, la adaptación del diseño a la realidad socioeconómica de la comarca se centrará en hacer especial hincapié en las empresas comerciales y de servicios por la inexistencia prácticamente de tejido industrial en la zona.

#### **c) Contexto de Centro**

Nuestro Instituto es un Centro Público, dependiente de la Consejería de Educación de la Junta de Andalucía. Un Centro que entiende que su MISIÓN es la de formar a personas en el ámbito humanístico, científico y técnico para que sean capaces de acceder a la Universidad, al mundo laboral o crear su propia empresa manteniendo comportamientos éticos, espíritu crítico y respeto por el entorno.

Queremos ofrecer a todos los alumnos interesados, sin ninguna condición, un servicio educativo de calidad, moderno, abierto a los nuevos requerimientos tecnológicos que demanda nuestra sociedad; y a dar, de esta forma, satisfacción, por un lado, al usuario, que demanda una formación acorde con el tiempo en el que vive, una formación que le faculte para ser competente tanto en el ámbito laboral elegido como en la realización de estudios posteriores; y por otro, a nuestro más cercano entorno socio-económico, que demanda individuos lo suficientemente preparados como para hacer competitiva las empresas en las que se integran.

El Instituto de Educación Secundaria **Martín García Ramos**, es uno de los dos centros de educación secundaria que podemos encontrar en la localidad de Albox.

Su oferta educativa cuenta con líneas bilingües y no bilingües. A parte de tener varios grupos en toda la Enseñanza Obligatoria Secundaria, oferta los bachilleratos de Ciencias y Tecnología y Humanidades y Ciencias Sociales.

También oferta los Ciclos formativos de Grado Medio de Gestión Administrativa y Carrocería, y el Ciclo de Grado Superior de Administración y Finanzas, así como la Formación Básica de Ayudante de Mecánico.

En horario de tarde, se ofrece una educación para adultos, teniendo tanto cursos de la E.S.A como bachilleratos en la modalidad semipresencial.

#### **d) Contexto de aula**

En Curso 1º AF hay Matriculados 19 alumnos de los cuales en el Módulo Profesional 0649 de Ofimática y proceso de la Información, hay matriculados 16 alumnos (los 3 alumnos que faltan están repitiendo curso y tienen este módulo aprobado por lo tanto su asistencia no es obligatoria), proceden especialmente de Albox y de los pueblos de la comarca, Cantoria, Fines, Macael, Fines y Olula del Río… siendo de Albox el grupo más numeroso.

Algunos de ellos compaginan los estudios con el trabajo y otros con responsabilidades y trabajo en el hogar, así como formación complementaria en idiomas.

En este curso, el alumnado ha accedido al ciclo tras realizar Bachillerato y de cursar el ciclo formativo de grado medio de Gestión Administrativa; además hay alumnos que han cursado un Grado y otros diferentes Ciclos de FP de otras Ramas. Presenta unas motivaciones nuevas y regeneradas en referencia a los estudios anteriormente cursados. Sus expectativas, tanto profesionales como formativas y personales, van en aumento, y poseen una alta motivación en el aula. Dichas expectativas están relacionadas con la continuidad formativa o la búsqueda de empleo.

# *2. OBJETIVOS*

#### *2.1) Objetivos Generales del Ciclo*

Los objetivos generales de este ciclo formativo son los siguientes:

a) Analizar y confeccionar los documentos o comunicaciones que se utilizan en la empresa, identificando la tipología de los mismos y su finalidad, para gestionarlos.

b) Analizar los documentos o comunicaciones que se utilizan en la empresa reconociendo su estructura, elementos y características para elaborarlos.

c) Identificar y seleccionar las expresiones de lengua inglesa, propias de la empresa, para elaborar documentos y comunicaciones.

d) Analizar las posibilidades de las aplicaciones y equipos informáticos, relacionándolas con su empleo más eficaz en el tratamiento de la información para elaborar documentos y comunicaciones.

e) Analizar la información disponible para detectar necesidades relacionadas con la gestión empresarial.

f) Organizar las tareas administrativas de las áreas funcionales de la empresa para proponer líneas de actuación y mejora.

g) Identificar las técnicas y parámetros que determinan las empresas para clasificar, registrar y archivar comunicaciones y documentos.

h) Reconocer la interrelación entre las áreas comercial, financiera, contable y fiscal para gestionar los procesos de gestión empresarial de forma integrada.

i) Interpretar la normativa y metodología aplicable para realizar la gestión contable y fiscal.

j) Elaborar informes sobre los parámetros de viabilidad de una empresa, reconocer los productos financieros y los proveedores de los mismos, y analizar los métodos de cálculo financieros para supervisar la gestión de tesorería, la captación de recursos financieros y el estudio de viabilidad de proyectos de inversión.

k) Preparar la documentación así como las actuaciones que se deben desarrollar, interpretando la política de la empresa para aplicar los procesos administrativos establecidos en la selección, contratación, formación y desarrollo de los recursos humanos.

l) Reconocer la normativa legal, las técnicas asociadas y los protocolos relacionados con el departamento de recursos humanos, analizando la problemática laboral y la documentación derivada, para organizar y supervisar la gestión administrativa del personal de la empresa.

m) Identificar la normativa vigente, realizar cálculos, seleccionar datos, cumplimentar documentos y reconocer las técnicas y procedimientos de negociación con proveedores y de asesoramiento a clientes, para realizar la gestión administrativa de los procesos comerciales.

n) Reconocer las técnicas de atención al cliente/usuario, adecuándolas a cada caso y analizando los protocolos de calidad e imagen empresarial o institucional para desempeñar las actividades relacionadas.

ñ) Identificar modelos, plazos y requisitos para tramitar y realizar la gestión administrativa en la presentación de documentos en organismos y administraciones públicas.

o) Analizar y utilizar los recursos y oportunidades de aprendizaje relacionados con la evolución científica, tecnológica y organizativa del sector y las tecnologías de la información y la comunicación, para mantener el espíritu de actualización y adaptarse a nuevas situaciones laborales y personales.

p) Desarrollar la creatividad y el espíritu de innovación para responder a los retos que se presentan en los procesos y en la organización del trabajo y de la vida personal.

q) Tomar decisiones de forma fundamentada, analizando las variables implicadas, integrando saberes de distinto ámbito y aceptando los riesgos y la posibilidad de equivocación en las mismas, para afrontar y resolver distintas situaciones, problemas o contingencias.

r) Desarrollar técnicas de liderazgo, motivación, supervisión y comunicación en contextos de trabajo en grupo, para facilitar la organización y coordinación de equipos de trabajo.

s) Aplicar estrategias y técnicas de comunicación, adaptándose a los contenidos que se van a transmitir, a la finalidad y a las características de los receptores, para asegurar la eficacia en los procesos de comunicación.

t) Evaluar situaciones de prevención de riesgos laborales y de protección ambiental, proponiendo y aplicando medidas de prevención personales y colectivas, de acuerdo con la normativa aplicable en los procesos de trabajo, para garantizar entornos seguros.

u) Identificar y proponer las acciones profesionales necesarias, para dar respuesta a la accesibilidad universal y al «diseño para todos».

v) Identificar y aplicar parámetros de calidad en los trabajos y actividades realizados en el proceso de aprendizaje, para valorar la cultura de la evaluación y de la calidad y ser capaces de supervisar y mejorar procedimientos de gestión de calidad.

w) Utilizar procedimientos relacionados con la cultura emprendedora, empresarial y de iniciativa profesional, para realizar la gestión básica de una pequeña empresa o emprender un trabajo.

x) Reconocer sus derechos y deberes como agente activo en la sociedad, teniendo en cuenta el marco legal que regula las condiciones sociales y laborales, para participar como ciudadano democrático.

#### **2.2)** *Objetivos del Módulo*

El módulo de OFIMÁTICA Y PROCESO DE LA INFORMACIÓN está centrado en la enseñanza de diferentes herramientas ofimáticas encaminadas a gestionar y tratar la información desde un punto de vista práctico y operativo. Por otro lado, también se cubren otros aspectos que ayudan a una utilización más rápida y cómoda de estos elementos, como es la operatoria de teclado.

Teniendo en cuenta esto, los objetivos perseguidos son los siguientes:

b) Analizar los documentos o comunicaciones que se utilizan en la empresa reconociendo su estructura, elementos y características para elaborarlos.

c) Identificar y seleccionar las expresiones de lengua inglesa, propias de la empresa, para elaborar documentos y comunicaciones.

d) Analizar las posibilidades de las aplicaciones y equipos informáticos, relacionándolas con su empleo más eficaz en el tratamiento de la información para elaborar documentos y comunicaciones.

e) Analizar la información disponible para detectar necesidades relacionadas con la gestión empresarial.

g) Identificar las técnicas y parámetros que determinan las empresas para clasificar, registrar y archivar comunicaciones y documentos.

o) Analizar y utilizar los recursos y oportunidades de aprendizaje relacionados con la evolución científica, tecnológica y organizativa del sector y las tecnologías de la información y la comunicación, para mantener el espíritu de actualización y adaptarse a nuevas situaciones laborales y personales.

t) Evaluar situaciones de prevención de riesgos laborales y de protección ambiental, proponiendo y aplicando medidas de prevención personales y colectivas, de acuerdo con la normativa aplicable en los procesos de trabajo, para garantizar entornos seguros.

v) Identificar y aplicar parámetros de calidad en los trabajos y actividades realizados en el proceso de aprendizaje, para valorar la cultura de la evaluación y de la calidad y ser capaces de supervisar y mejorar procedimientos de gestión de calidad.

# **2.3)** *Perfil Profesional*

El perfil profesional del título de Técnico Superior en Administración y Finanzas queda determinado por su competencia general, sus competencias profesionales, personales y sociales, y por la relación de cualificaciones y, en su caso, unidades de competencia del Catálogo Nacional de Cualificaciones Profesionales incluidas en el título.

# **2.4)** *Competencia General*

La competencia general de este título consiste en realizar actividades de apoyo administrativo en el ámbito laboral, contable, comercial, financiero y fiscal, así como de atención al cliente/usuario, tanto en empresas públicas como privadas, aplicando la normativa vigente y protocolos de calidad, asegurando la satisfacción del cliente y actuando según normas de prevención de riesgos laborales y protección ambiental

# **2.5)** *Competencias Profesionales*

Las **competencias profesionales,** personales y sociales que el alumno desarrollará con este módulo serán:

- Tramitar documentos o comunicaciones internas o externas en los circuitos de información de la empresa.
- Elaborar documentos y comunicaciones a partir de órdenes recibidas, información obtenida y/o necesidades detectadas.
- Proponer líneas de actuación encaminadas a mejorar la eficiencia de los procesos administrativos en los que interviene.
- Clasificar, registrar y archivar comunicaciones y documentos según las técnicas apropiadas y los parámetros establecidos en la empresa.
- Adaptarse a las nuevas situaciones laborales, manteniendo actualizados los conocimientos científicos, técnicos y tecnológicos relativos a su entorno profesional, gestionando su formación y los recursos existentes en el aprendizaje a lo largo de la vida y utilizando las tecnologías de la información y la comunicación.
- Comunicarse con sus iguales, superiores, clientes y personas bajo su responsabilidad, utilizando vías eficaces de comunicación, transmitiendo la información o conocimientos adecuados y respetando la autonomía y competencia de las personas que intervienen en el ámbito de su trabajo.
- Supervisar y aplicar procedimientos de gestión de calidad, de accesibilidad universal y de "diseño para todos", en las actividades profesionales incluidas en los procesos de producción o prestación de servicios.

### *3. ORGANIZACIÓN Y SECUENCIACIÓN DE CONTENIDOS:*

Los contenidos básicos del módulo se distribuyen de la siguiente forma:

# **1. Mantenimiento básico de equipos, aplicaciones y red:**

- Elementos de hardware. Unidad Central de Proceso, periféricos.
- Elementos de software. Conceptos y tipos de programas.
- Sistemas operativos. Concepto, funciones, clases, y entornos de usuarios.
- Redes locales. Componentes, configuraciones principales, instalación, intercambio de información y actualización de recursos.
- Conexión, desconexión, optimización del espacio de almacenamiento, utilización de periféricos.
- Seguridad y confidencialidad. Riesgos, Amenazas y tipos, dispositivos de protección (cortafuegos, antivirus)

#### **2. Escritura de textos según la técnica mecanográfica:**

- Postura corporal ante el terminal.
- Composición de un terminal informático. Tipos de teclado y funciones de las teclas.
- Colocación de dedos.
- Desarrollo de la destreza mecanográfica. Procedimientos de agilidad en el posicionamiento por filas. Procedimientos de desarrollo y cálculo de la velocidad. Elaboración de textos y documentos.
- Escritura de textos en inglés.
- Corrección de errores.
- Normas de presentación de documentos.

**MD75010202.Rev.4-11/09/2018 9/37**

# **3. Gestión de archivos y búsqueda de información:**

- Internet, intranet y navegadores.
- Utilidad y complementos de los navegadores.
- Descarga e instalación de aplicaciones, programas y utilidades a través de la web.
- Herramientas Web 2.0. Blogs, wikis, servicios de alojamientos de vídeos e imágenes y redes sociales, entre otros.
- Compresión y descompresión de archivos.
- Buscadores de información.
- Importación/exportación de la información.
- Técnicas de archivo.
- El archivo informático. Gestión documental.
- Protocolos de seguridad de la información.

# **4. Elaboración de hojas de cálculo:**

- Estructura y funciones.
- Instalación y carga de hojas de cálculo.
- Diseño y edición de hojas de cálculo.
- Gráficos. Tipos. Diseño, presentación y formato de gráficos.
- Tratamiento de datos. Bases de datos, fórmulas, funciones, análisis de datos, macros, entre otros.
- Otras utilidades.
- Gestión de archivos.
- Impresión de hojas de cálculo.
- Interrelaciones con otras aplicaciones. Importar y exportar.
- Protocolo de protección de celdas, hojas y libros (contraseñas).

# **5. Creación de documentos con procesadores de texto:**

- Estructura y funciones.
- Instalación y carga.
- Diseño de documentos y plantillas. Autoedición, inserción e incrustación de objetos y gráficos
- Edición de textos y tablas. Abrir, modificar y guardar documentos, revisión y corrección de errores.
- Gestión de archivos.
- Impresión de textos.
- Interrelación con otras aplicaciones.
- Opciones avanzadas. Estilos, índices y tablas de contenidos, formularios, macros, Combinación correspondencia, entre otros.
- Proteger documentos con contraseñas.

# **6. Utilización de bases de datos para el tratamiento de la información administrativa:**

- Estructura y funciones de una base de datos.
- Tipos de bases de datos. Estáticas, dinámicas, relacionales, entre otras.
- Diseño de una base de datos. Tablas, consultas, informes, formularios.
- Utilización de una base de datos.
- Interrelación con otras aplicaciones. Importar y exportar datos.

- Proteger una base de datos con contraseña.

# **7. Gestión integrada de archivos:**

- Archivos integrados por varias aplicaciones. Hoja de cálculo, base de datos, procesador de textos, gráficos y otros.
- Grabación, transmisión, recepción y comprensión. Dispositivos de captación y reproducción.
- Contenido visual y/o sonoro.
- Objetivo de la comunicación de los contenidos.
- Inserción en otros medios o documentos.
- Obsolescencia y actualización.
- Medidas de seguridad. Legislación vigente

## **8. Gestión de correo y agenda electrónica:**

- Tipos de cuentas de correo electrónico.
- Entorno de trabajo. Configuración y personalización.
- Plantillas y firmas corporativas.
- Foros de noticias (news). Configuración, uso y sincronización de mensajes.
- La libreta de direcciones. Importar, exportar, añadir contactos, crear listas de distribución, poner la lista a disposición de otras aplicaciones ofimáticas.
- Gestión de correos. Enviar, borrar, carpetas de mensajes, guardar y hacer copias de seguridad, entre otras.
- Gestión de la agenda. Citas, calendario, avisos y tareas, entre otros.
- Sincronización con dispositivos móviles.
- Medidas para evitar correo no deseado.

#### **9. Elaboración de presentaciones:**

- Estructura y funciones.
- Instalación y carga.
- Procedimiento de presentación. Diseño, multimedia, interactivas, formato, inserción de objetos, gráficos e imágenes, vínculos e hipervínculos, transiciones y animación, entre otros.
- Utilidades de la aplicación.
- Procedimiento de protección de datos. Copias de seguridad.
- Interrelaciones con otras aplicaciones

# **3.1. TEMPORALIZACIÓN (Secuenciación por evaluaciones).**

 El módulo cuenta con Seis clases lectivas semanales de una hora de duración, estas seis horas se distribuyen de la siguiente forma: cuatro horas semanales para la parte de Informáticas y las dos horas semanales para la parte de Operatoria de Teclado (Unidad 2). Esta distribución será durante la 1<sup>ª</sup>, 2<sup>ª</sup> y en la 3<sup>ª</sup> Evaluación. En el 1<sup>er</sup> Trimestre Septiembre y ½ Octubre aproximadamente se van a dedicar 3 horas a OT, para que el alumnado se familiarice con el programa y tenga más horas de prácticas.

 Según lo expuesto anteriormente y que el curso se compone de tres trimestres, la distribución temporal propuesta para impartir las unidades didácticas indicadas es la siguiente:

- Primer Trimestre: (75 horas) Unidades Didácticas: 1, 2, 3 y 5
- Segundo Trimestre: (75 horas) Unidades Didácticas: 2, 4, y 6
- Tercer Trimestre: (34 horas) Unidades Didácticas: 2, 7 ,8 y 9

 Hay que hacer notar que esta distribución temporal es susceptible de sufrir modificaciones por estar realizada desde el punto de vista de lo que el profesorado estima como tiempo requerido para cada unidad. Es posible que haya que detenerse en algunos puntos de la programación hasta que los alumnos dominen y tengan la suficiente destreza con el fin de que no queden lagunas y se asienten las bases para adquirir los nuevos conocimientos.

# *4. METODOLOGÍA:*

Puesto que una de las metas de la formación profesional es favorecer en el alumno la capacidad de aprender por si mismo, la metodología didáctica será activa, es decir que el alumno/a será protagonista de su propio aprendizaje.

Los contenidos son funcionales, pues tendrán que utilizarlos en circunstancias reales de la vida cotidiana.

Se promoverá el aprendizaje reflexivo y no memorístico, que incluya la autoevaluación del alumno, que contextualice la enseñanza con respecto al entorno de trabajo real y que permita atender a la variedad de intereses y niveles de partida de los alumnos/as.

Por ello, tendremos en cuenta lo siguiente:

- a. El alumno es el actor principal y constructor de sus propios aprendizajes, siendo el papel del profesor el de un mediador que ajusta su ayuda pedagógica a las características del alumno.
- b. El punto de partida para construir nuevos aprendizajes es el nivel de desarrollo del alumno y de sus conocimientos previos.

#### **IESCA I.E.S. Martín García Ramos Programación**

c. Se debe estimular la autonomía y la participación activa del alumno, para lo cual es imprescindible motivarle.

De lo expuesto anteriormente se deduce que se fomentarán trabajos prácticos y casos y supuestos reales que se asemejen a las operaciones realizadas en una empresa de forma habitual.

La impartición del módulo fundamentará en los siguientes aspectos:

- Para la explicación de cada unidad de trabajo se realizará una exposición teórica de los contenidos de la misma por parte del/la profesor/a.
- Posteriormente, se realizará una serie de ejercicios propuestos por el/la profesor/a y resueltos y corregidos en clase. El objetivo de estos ejercicios es llevar a la práctica los conceptos teóricos que se asimilaron en la exposición teórica anterior.
- El/la profesor/a resolverá todas las dudas que puedan tener los/as alumnos/as del ciclo, tanto teóricas como prácticas. Incluso, si se considerase necesario, se realizarán ejercicios específicos de refuerzo que aclaren los conceptos que más les cueste comprender a los/as alumnos/as.
- El/la profesor/a propondrá un conjunto de ejercicios y casos prácticos, de contenido similar a los que ya se han solucionado en clase, que deberán ser resueltos por los/as alumnos/as, bien en horas de clase o bien en casa.
- La parte práctica se realizará íntegramente con el ordenador, para lo que se propondrán trabajos relacionados con la materia que se esté desarrollando y siempre orientados hacia la actividad profesional en el mundo de la empresa. El/la profesor/a realizará un seguimiento in situ de los trabajos que se estén realizando y resolverá los problemas que se planteen haciendo un recorrido por los distintos puestos de trabajo.
- Los trabajos en ordenador se realizarán de manera individual permitiendo siempre la relación, intercambio de opiniones y sugerencias de los distintos compañeros e incluso aquellas dirigidas al profesor.
- La Operatoria de Teclado se realizará con un programa de mecanografía asistida por ordenador, desarrollando las distintas unidades de dicho programa durante las horas de clase en el aula de informática dedicadas a tal fin. El profesor realizará un seguimiento alumno por alumno de todas las unidades, corrigiendo y haciendo las recomendaciones necesarias con el fin de que todos los alumnos/as consigan al final del curso 200 PPM.

# **4.1***.- Espacios, materiales y recursos didácticos y bibliográficos disponibles y necesarios*

- o Pizarra
- o El aula asignada cuenta con 20 ordenadores personales más uno para el profesor/a, conectados en red, con acceso a Internet, con preinstalación de Windows XP, programa de operatoria de teclados y del paquete Office 2007. Además cuenta con:

#### **IESCA I.E.S. Martín García Ramos Programación**

- Un provector o cañón.
- o Programas: Paquete Office (Word, Excel, Access, PowerPoint…)
- o Programa Mecanografía: Mecasoft
- o Libros de consulta y apoyo:
	- Libro Ofimática y Proceso de la Información de la editorial: MacMillan
- $\circ$  Modelos y documentos reales para reproducirlos con los equipos informáticos. La antigüedad de los equipos informáticos supone un gran número de problemas de funcionamiento que repercuten negativamente en el cumplimiento de la programación.

### *5. CRITERIOS Y ESTRATEGIAS DE EVALUACIÓN:*

Se aplicará la **Orden de 29 de septiembre de 2010,** por la que se regula la evaluación, certificación, acreditación y titulación académica del alumnado que cursa enseñanzas de Formación Profesional inicial que forma parte del sistema educativo en la Comunidad Autónoma de Andalucía.

# **5.1** *RESULTADOS DE APRENDIZAJE Y CRITERIOS DE EVALUACIÓN DEL MÓDULO*

# **RA1. Mantiene en condiciones óptimas de funcionamiento los equipos, aplicaciones y red, instalando y actualizando los componentes hardware y software necesarios.**

#### **Criterios de evaluación:**

- a) Se han realizado pruebas de funcionamiento de los equipos informáticos.
- b) Se han comprobado las conexiones de los puertos de comunicación.
- c) Se han identificado los elementos básicos (hardware y software) de un sistema en red.
- d) Se han caracterizado los procedimientos generales de operaciones en un sistema de red.
- e) Se han utilizado las funciones básicas del sistema operativo.

f) Se han aplicado medidas de seguridad y confidencialidad, identificando el programa cortafuegos y el antivirus.

g) Se ha compartido información con otros usuarios de la red.

h) Se han ejecutado funciones básicas de usuario (conexión, desconexión, optimización del espacio de almacenamiento, utilización de periféricos, comunicación con otros usuarios y conexión con otros sistemas o redes, entre otras).

# **RA2. Escribe textos alfanuméricos en un teclado extendido, aplicando las técnicas mecanográficas.**

#### **Criterios de evaluación:**

a) Se han organizado los elementos y espacios de trabajo.

b) Se ha mantenido la postura corporal correcta.

c) Se ha identificado la posición correcta de los dedos en las filas del teclado alfanumérico.

d) Se han precisado las funciones de puesta en marcha del terminal informático.

e) Se han empleado coordinadamente las líneas del teclado alfanumérico y las teclas de signos y puntuación.

f) Se ha utilizado el método de escritura al tacto en párrafos de dificultad progresiva y en tablas sencillas.

g) Se ha utilizado el método de escritura al tacto para realizar textos en inglés.

h) Se ha mecanografiado con velocidad (mínimo 200 ppm.) y precisión (máximo una falta por minuto) con la ayuda de un programa informático.

i) Se han aplicado las normas de presentación de los distintos documentos de texto.

j) Se han localizado y corregido los errores mecanográficos, ortográficos y sintácticos.

# **RA3. Gestiona los sistemas de archivos, buscando y seleccionando con medios convencionales e informáticos la información necesaria.**

#### **Criterios de evaluación:**

a) Se han detectado necesidades de información.

b) Se han identificado y priorizado las fuentes de obtención de información.

c) Se han elegido buscadores en Intranet y en Internet según criterios de rapidez y de opciones de búsqueda.

d) Se han empleado herramientas Web 2.0 para obtener y producir información.

e) Se han utilizado los criterios de búsqueda para restringir el número de resultados obtenidos.

f) Se han aplicado sistemas de seguridad, protección, confidencialidad y restricción de la información.

g) Se ha canalizado la información obtenida, archivándola y/o registrándola, en su caso.

h) Se han organizado los archivos para facilitar la búsqueda posterior.

i) Se ha actualizado la información necesaria.

j) Se han cumplido los plazos previstos.

k) Se han realizado copias de los archivos.

# **RA4. Elabora hojas de cálculo adaptadas a las necesidades que se planteen en el tratamiento de la información, aplicando las opciones avanzadas.**

#### **Criterios de evaluación:**

a) Se han utilizado las prestaciones de la hoja de cálculo para realizar gestiones de tesorería, cálculos comerciales y otras operaciones administrativas.

b) Se han diseñado y elaborado documentos con la hoja de cálculo.

c) Se han relacionado y actualizado hojas de cálculo.

d) Se han creado y anidado fórmulas y funciones.

e) Se han establecido contraseñas para proteger celdas, hojas y libros.

f) Se han obtenido gráficos para el análisis de la información.

g) Se han empleado macros para la realización de documentos y plantillas.

h) Se han importado y exportado hojas de cálculo creadas con otras aplicaciones y otros formatos.

i) Se ha utilizado la hoja de cálculo como base de datos: formularios, creación de listas, filtrado, protección y ordenación de datos.

j) Se han utilizado aplicaciones y periféricos para introducir textos, números, códigos e imágenes.

# **RA5. Elabora documentos de textos, utilizando las opciones avanzadas de un procesador de textos.**

#### **Criterios de evaluación:**

a) Se han utilizado las funciones, prestaciones y procedimientos de los procesadores de textos y autoedición.

b) Se han identificado las características de cada tipo de documento.

c) Se han redactado documentos de texto con la destreza adecuada y aplicando las normas de estructura.

d) Se han confeccionado plantillas adaptadas a los documentos administrativos tipo, incluyendo utilidades de combinación.

e) Se han integrado objetos, gráficos, tablas, hojas de cálculo e hipervínculos, entre otros.

f) Se han detectado y corregido los errores cometidos.

g) Se ha recuperado y utilizado la información almacenada.

h) Se han utilizado las funciones y utilidades que garanticen las normas de seguridad, integridad y confidencialidad de los datos.

# **RA6. Utiliza sistemas de gestión de bases de datos adaptadas a las necesidades que se planteen en el tratamiento de la información administrativa, aplicando las opciones avanzadas.**

#### **Criterios de evaluación:**

a) Se han ordenado y clasificado los datos de las bases de datos para presentar la información.

b) Se han realizado consultas de bases de datos con criterios precisos.

c) Se han realizado informes de bases de datos con criterios precisos.

d) Se han realizado formularios con criterios precisos.

e) Se han actualizado, fusionado y eliminado registros de las bases de datos.

f) Se han relacionado las bases de datos con otras aplicaciones informáticas para desarrollar las actividades que así lo requieran.

g) Se han protegido las bases de datos estableciendo niveles de seguridad.

h) Se ha elaborado una base de datos adaptada a los requerimientos de la organización.

# **RA7. Gestiona integradamente la información proveniente de diferentes aplicaciones así como archivos audiovisuales, utilizando programas y periféricos específicos.**

# **Criterios de evaluación:**

a) Se han gestionado de forma integrada bases de datos, textos e imágenes, entre otros, importando y exportando datos provenientes de hojas de cálculo y obteniendo documentos compuestos de todas estas posibilidades.

b) Se han seleccionado archivos audiovisuales de fuentes externas y se ha elegido el formato óptimo de éstos.

c) Se ha creado y mantenido un banco propio de recursos audiovisuales.

d) Se han personalizado los archivos audiovisuales en función del objetivo del documento que se quiere obtener.

e) Se ha respetado la legislación específica en materia de protección de archivos audiovisuales.

#### **RA8. Gestiona el correo y la agenda electrónica, utilizando aplicaciones específicas.**

#### **Criterios de evaluación:**

a) Se ha utilizado la aplicación de correo electrónico.

- b) Se ha identificado el emisor, destinatario y contenido en un mensaje de correo.
- c) Se han aplicado filtros de protección de correo no deseado.
- d) Se ha canalizado la información a todos los implicados.

e) Se ha comprobado la recepción del mensaje.

f) Se han organizado las bandejas de entrada y salida.

g) Se ha registrado la entrada o salida de correos.

h) Se han impreso, archivado o eliminado los mensajes de correo.

i) Se han aplicado las funciones y utilidades que ofrece la agenda electrónica como método de organización del departamento.

j) Se han conectado y sincronizado agendas del equipo informático con dispositivos móviles.

# **RA9. Elabora presentaciones multimedia de documentos e informes, utilizando aplicaciones específicas.**

#### **Criterios de evaluación:**

a) Se ha realizado un análisis y selección de la información que se quiere incluir.

b) Se han insertado distintos objetos (tablas, gráficos, hojas de cálculo, fotos, dibujos, organigramas, archivos de sonido y vídeo, entre otros).

c) Se ha distribuido la información de forma clara y estructurada.

- d) Se han animado los objetos según el objetivo de la presentación.
- e) Se han creado presentaciones para acompañar exposiciones orales.

f) Se han realizado presentaciones relacionadas con informes o documentación empresarial.

#### **5.2.** *ESTRATEGIAS DE EVALUACIÓN***:**

Se comenzará con una evaluación inicial a principio de curso que nos permitirá conocer y valorar la situación inicial del alumnado en cuanto al grado de desarrollo de las competencias básicas y al dominio del Módulo, de tal forma, que pueda valorarse el nivel de conocimientos generales. Para este cometido se elaborará una prueba inicial que recogerá cuestiones básicas y generales, sobre informática: vocabulario informático, elementos y componentes de un PC, conocimientos de programas informáticos, medios informáticos con los que cuenta y ha usado el alumno/a, etc…

Por otra parte, se realizarán tres evaluaciones parciales (1º,2º y 3º trimestre) y una evaluación final. Si las calificaciones obtenidas en el primer, segundo y tercer trimestre no han llegado al cinco, los alumnos/as tendrán la opción de presentarse a una evaluación final.

En el caso de que los alumnos/as pierdan el derecho a la evaluación continua, podrán presentarse a la evaluación final, donde la calificación debe ser al menos de un cinco, ya que sólo se valorará la nota obtenida en esa prueba, que supondrá el 100% de la nota final.

Los resultados de la evaluación se expresarán mediante calificaciones numéricas de 0 a 10 sin decimales, considerándose negativas las calificaciones inferiores a 5.

Dicha calificación se obtendrá teniendo en cuenta los **Resultados de Aprendizaje** establecidos en la normativa. Para su cálculo, en el módulo de Ofimática y Proceso de la Información se van a establecer las siguientes ponderaciones sobre cada Resultado de Aprendizaje:

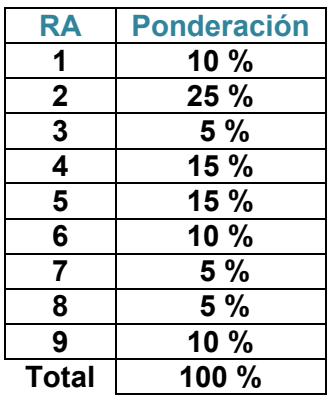

Para valorar el grado de consecución de cada uno de los Resultados de Aprendizaje se tendrán en cuenta los Criterios de Evaluación establecidos en la normativa, a los que se le asignan las siguientes ponderaciones respecto a su Resultado de Aprendizaje correspondiente:

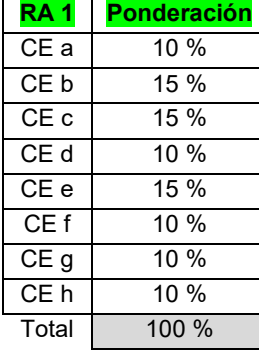

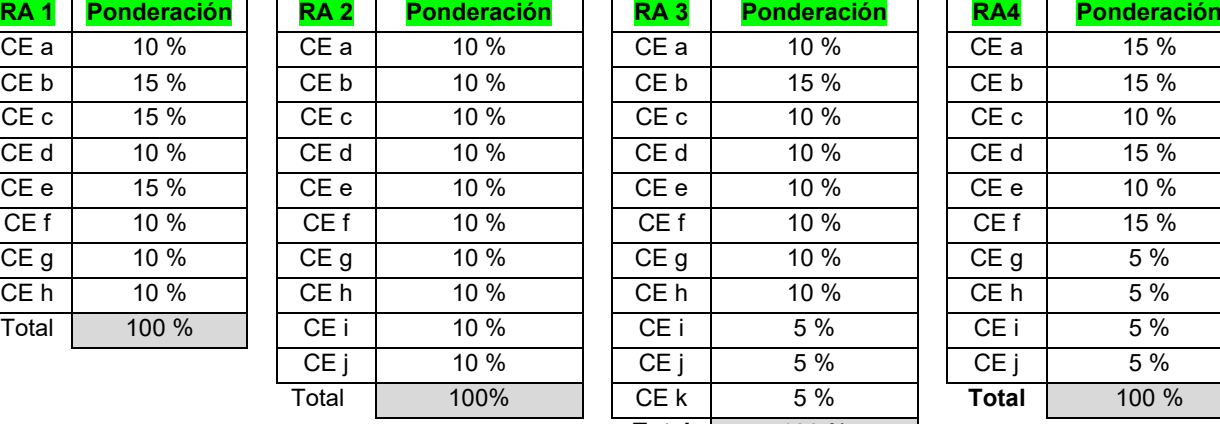

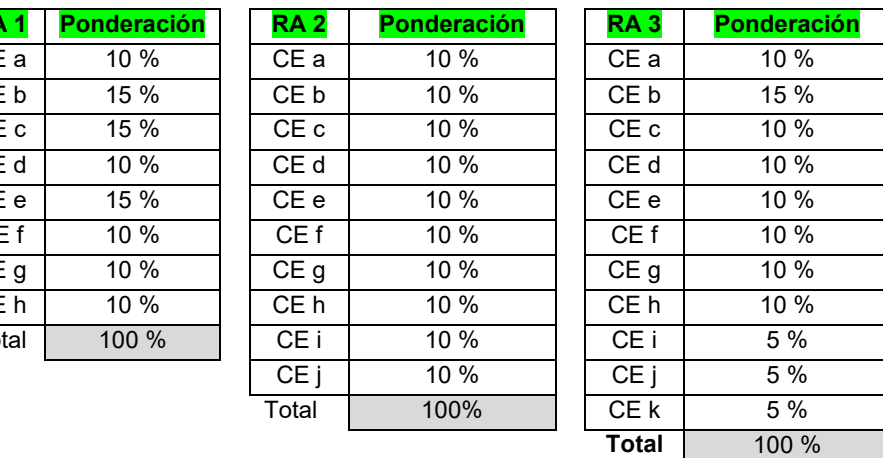

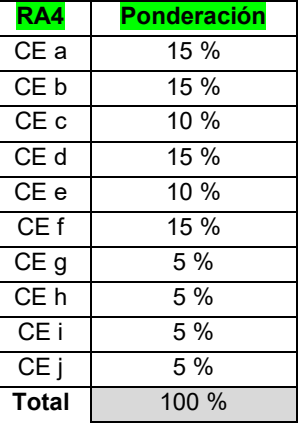

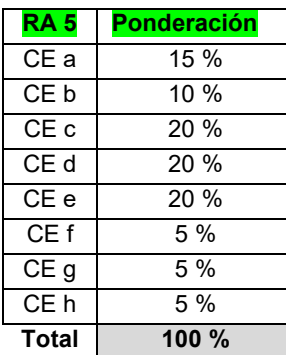

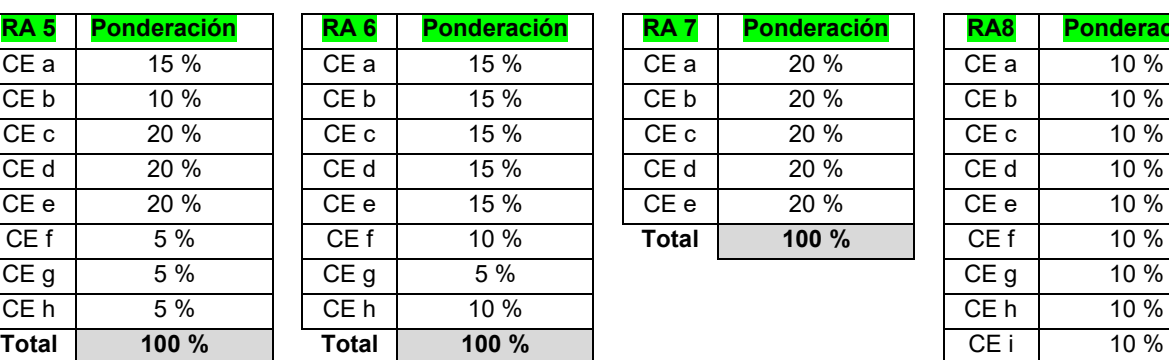

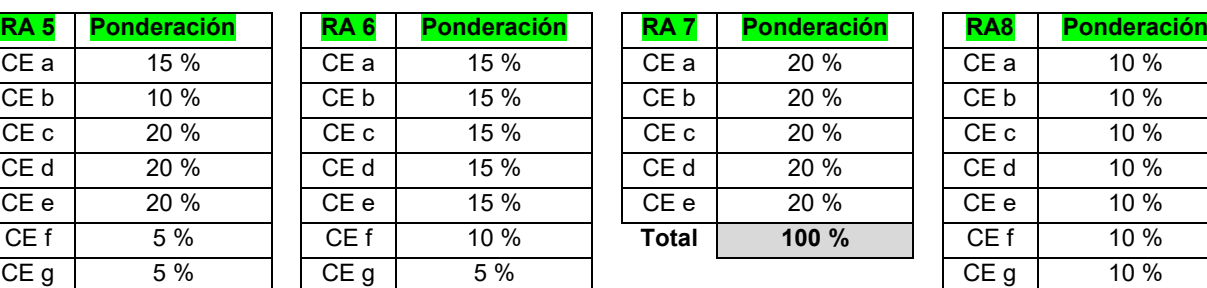

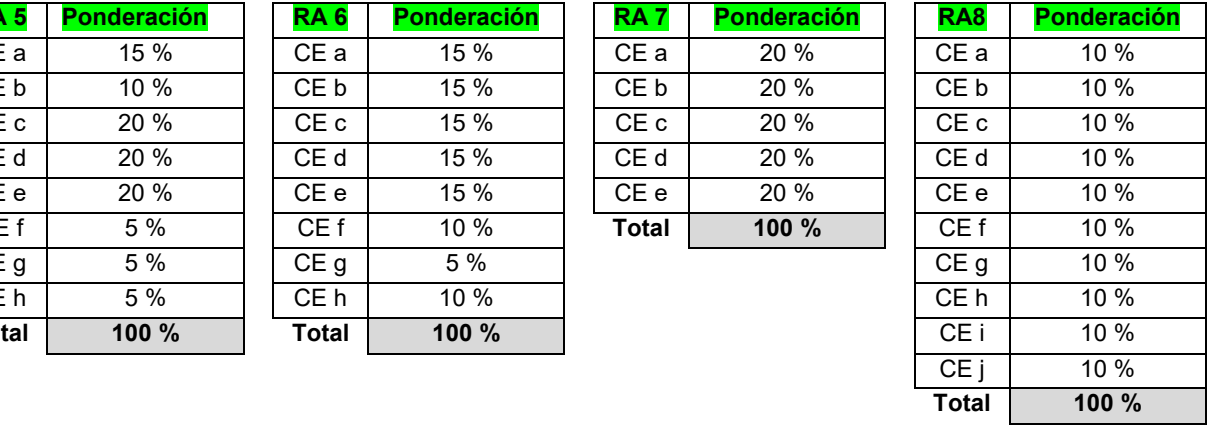

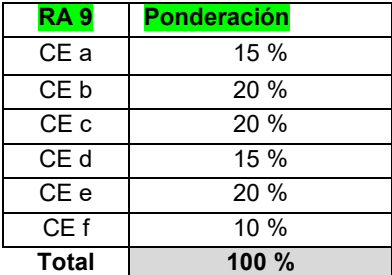

Para valorar los diferentes Criterios de Evaluación y así medir el grado de consecución de los Resultados de Aprendizaje, se utilizarán los siguientes instrumentos de evaluación:

- 1. Rubrica
- 2. Lista Control de Tareas o Actividades
- 3. Pruebas Objetivas (Escritas y Oral)
- 4. Observación directa en clase (Atención y Participación)
- 5. Trabajo individual y en grupo. Buena presentación, que supondrá:
	- Redacción
	- Limpieza
	- Orden en la exposición
	- Claridad de conceptos
	- Ortografía

En caso de usar más de un instrumento de evaluación, para calificar un mismo criterio, la calificación de éste diferenciará entre examen o prueba objetiva y resto de instrumentos usados; siendo el peso del examen en la calificación de un 60% u 70%

#### **RUBRICA**

Mediante el control de unos ítems se podrá valorar el grado de ejecución de los criterios de evaluación que se pretendan alcanzar.

#### **LISTA CONTROL DE TAREAS O ACTIVIDADES**

Mediante si/no se podrá controlar la ejecución de las diferentes tareas marcadas asociadas a los criterios de evaluación.

Los criterios a tener en cuenta para calificar las diferentes actividades:

- SI realiza todas las actividades de la unidad
- Si las realiza de forma correcta y usando documentos y material adecuado
- Si la redacción y expresión es correcta
- Autonomía en su realización
- Si son entregadas en el plazo fijado
- Si han trabajado en clase

#### **PRUEBAS OBJETIVAS**

Se pueden realizar varios tipos de pruebas según lo acordado en el Departamento de Administrativo:

- Pruebas objetivas combinando una parte teórica y una parte práctica, formadas por preguntas tipo test, preguntas cortas y realización de pruebas prácticas con el ordenador. Por norma general, la parte teórica supondrá el 40% de la calificación y la parte práctica supondrá un 60% de la calificación total de la prueba.
- Pruebas objetivas prácticas, formadas por pruebas totalmente prácticas realizadas con el ordenador, donde el alumno/a demuestra la correcta asimilación de la materia impartida. Pudiendo consistir en un modelo resuelto que el alumno/a debe imitar, en un ejercicio que requiera la ejecución de una serie de procesos para alcanzar un resultado final o en una combinación de ambos.

En todas las pruebas se expresarán los puntos que supone la resolución de cada uno de los apartados de los que conste. Entendiendo que si dicho apartado no se resuelve de forma correcta este no puntuará.

 En las pruebas de velocidad alcanzar las pulsaciones señaladas con un máximo de 5 errores. Las pruebas consistirán en la realización de ejercicios de velocidad en el programa que en el módulo se utiliza para la preparación de esta parte. Para alcanzar las pulsaciones se podrán realizar hasta 3 intentos en un ejercicio a realizar en el programa de operatoria que el/a profesor/a determine, permitiéndose un máximo de 5 errores.

Los criterios aplicados en este instrumento son:

- **Presentación:(5%):**cuidado de márgenes, letra legible, indica el resultado, explicando de dónde lo ha obtenido
- **Ortografía: (5%)** cada falta de ortográfica restará 0,1 puntos, con un máximo de 0,5 puntos. De esta forma se pretende que los alumnos/as cuiden la forma de escribir y eviten cometer errores ortográficos, intentando así que presten más atención a su escritura.
- **Ejecución del procedimiento (práctica-contenidos): (90%)** Dependiendo del tipo de prueba

Se realizarán al menos 2 controles por evaluación.

La valoración se realizará generalmente sobre 10 aunque puede establecerse en función del diseño de cada prueba.

La teoría, cuando se pregunte mediante tipo test, implica penalización por cada dos preguntas mal contestada, se penalizará una bien; la valoración de las preguntas se indicará en el propio examen

# **ORSERVACIÓN DIRECTA**

El profesor valorará la actitud del alumnado en clase, así como el interés hacía el módulo tratado. Esta observación directa se centrará en los siguientes aspectos:

- Atención en clase e interés por la materia. En este hecho se tendrá en cuenta si el alumnado sigue el hilo de las explicaciones del profesor, pregunta dudas, realiza

consultas, se preocupa por asimilar los conceptos, utiliza el ordenador correctamente durante las explicaciones, no se distrae ni distrae a los compañeros o profesores y mantiene un nivel de atención constante.

- Participación e intervención en las clases y corrección de ejercicios de forma voluntaria. Es importante que el alumnado participe e intervenga en las clases, realizando las aportaciones que consideren oportunas, relacionando las unidades de trabajo con temas de actualidad, y mostrando sus opiniones en los temas tratados con un cierto espíritu crítico. A demás, se valorará de forma positiva la predisposición a aprender y la salida voluntariedad de mostrar el resultado y confección de las tareas a sus compañeros.
- Respeto y trabajo en equipo. Es muy importante que haya un buen ambiente o clima en el aula, que exista respeto entre los compañeros y respeto hacia los profesores, y que se pueda trabajar de forma conjunta, fomentando valores como la cooperación, el esfuerzo común y el compañerismo.

### **TRABAJO INDIVIDUAL Y EN GRUPO**

Para valorar las tareas entregadas por el alumnado, el profesor tendrá en cuenta dos partes diferenciadas:

#### *1.- Forma y presentación de la tarea*

La forma y presentación de la tarea supondrá un 20% de la puntuación de la misma, y se tendrán en cuenta las siguientes cuestiones:

- $\triangleright$  Haber entregado los trabajos que se le hayan requerido en tiempo y forma adecuados y cumpliendo los requisitos establecidos para su elaboración.
- Haber realizado todos los ejercicios de velocidad en el programa utilizado para la preparación de operatoria de teclado en el tiempo requerido.
- Ortografía (ver párrafo anterior)

#### *2.- Contenido*

El 80% de la calificación de las tareas estará relacionado con los contenidos expuestos en las distintas actividades

En la valoración de los contenidos, se tendrá en cuenta la comprensión y la aplicación práctica de los contenidos teóricos y prácticos y se valorará positivamente la utilización de estos. En las tareas prácticas se distinguirá entre errores de cálculo, errores en la utilización de las diferentes herramientas, formulas, funciones, en el planteamiento de la tarea, etc..

No obstante, también se podrán valorar otros aspectos como la creatividad del alumnado en la confección de dichas tareas.

Cada tarea tendrá una calificación de 0 a 10 con decimales.

Todas las tareas tienen un plazo para su realización y entrega, los alumnos/as cuentan con tiempo suficiente para elaborarlas de una manera correcta. Además durante ese periodo (desde que se pide hasta que lo entregan) el alumno/a podrá preguntar sus dudas al profesor, ya sea en clase o vía correo electrónico. Si la tarea no fuese entregada el día establecido no será recogida y por tanto, no calificada. (Salvo causa suficientemente justificada: enfermedad o similar).

#### *Evaluación parcial y final:*

- 1. Para superar el módulo será necesario:
- Alcanzar las pulsaciones requeridas en operatoria de teclados en cada evaluación. Para alcanzar las pulsaciones se podrán realizar hasta 3 intentos en un ejercicio a realizar en el programa de operatoria que el/a profesor/a determine, permitiéndose un máximo de 5 errores.
- Una vez superado el apartado anterior, tendrán que obtener una calificación igual o superior a 5 en la parte de informática del trimestre.
- 2. La nota de la evaluación no será exclusivamente la obtenida en la parte informática, será la media de la nota obtenida en la parte de Informática y en la de Operatoria de Teclado. En el caso de que el alumno/a supere la prueba informática y no alcance las pulsaciones requeridas la nota para la evaluación será de 4. En cualquier caso se mantendrá la nota en aquellos temas superados. Procederá igual a la inversa.
- 3. Las pulsaciones a alcanzar en operatoria de teclados son:
	- 75 ppm en la 1ª Evaluación
	- 150 ppm en la 2ª Evaluación
	- 200 ppm en la 3ª Evaluación o en la final.
- 4. Cuando el alumno/a haya superado las tres evaluaciones parciales la nota de la evaluación final será la media de las tres.
- 5. Para aquellos alumnos/as que no hayan superado algún tema en las evaluaciones parciales, se les realizará una recuperación en la última semana de mayo.
- 6. Los alumnos/as que tengan alguno de los temas pendientes al final de la 3ª evaluación o quieran mejorar su nota final, tendrán un periodo complementario comprendido entre el 3 y el 23 de junio. En los apartados 5 y 6 la nota se obtendrá teniendo en cuenta:
- La entrega de aquellos trabajos que no se hayan presentado durante la evaluación parcial en la forma adecuada y cumpliendo los requisitos establecidos para su elaboración.
- Si previamente no se han alcanzado las pulsaciones requeridas para la tercera evaluación, se realizará una prueba de velocidad utilizando el programa informático que se usa en el módulo para impartir la operatoria de teclados. En este ejercicio el alumno/a deberá alcanzar una velocidad de, al menos, 200 p.m. con un máximo de 5 errores. El alumno/a tendrá la posibilidad de repetir dicha prueba hasta 4 veces. Esta prueba no influirá en la nota final.
- Una prueba práctica para cada uno de uno de los programas básicos del paquete de ofimática Office 2007 (Word, Access, Excel, PowerPoint, …) y de Internet en los que no haya obtenido calificación positiva durante la evaluación trimestral. En dichas pruebas se especificará la puntuación que se otorgará a cada uno de sus apartados, siendo necesario alcanzar una puntuación como mínimo de 5 en cada uno de los programas utilizados. La nota se calculará haciendo la media entre todas las pruebas cuando estas hayan superado el 5.

En el caso de que algún alumno/a haya perdido el derecho a la evaluación continua por la aplicación del ROF, lo expuesto anteriormente no se tendrá en cuenta.

En este caso se examinarán de un examen final en mayo, donde se evaluarán los criterios de evaluación de los resultados de aprendizaje correspondientes siento la nota el 100% de la calificación del examen.

Según se especifica en el ROF, aquellos alumnos/as que superen el 20% de faltas de asistencia, perderán el derecho a evaluación continua.

# **5.3.- ACTIVIDADES DE RECUPERACIÓN**

Las actividades de recuperación a realizar durante las evaluaciones parciales con el fin de que los alumnos/as con más dificultades en la materia se incorporen al proceso normal de evaluación podrán consistir en:

- Recomendaciones para la realización de trabajos individuales sobre temas a recuperar.
- Seguimiento de los trabajos expresados anteriormente.
- Realización de nuevas pruebas específica en la última semana de mayo.
- La experiencia demuestra que los alumnos/as que más dificultades encuentran en este módulo son aquellos que no asisten de forma continuada a clase, esto les impide realizar los ejercicios de clase y por tanto acumulan temario y actividades que finalmente les impiden superar la materia. Para ellos la única solución sería un cambio de actitud y de forma de trabajar.
- Los alumnos/as que no superen el módulo en las evaluaciones parciales tendrán un periodo de recuperación comprendido entre el 3 y 23 de junio, durante este tiempo se realizarán ejercicios de repaso, prestando especial atención a aquellos temas o unidades en los que haya mostrado una especial dificultad.
- En el caso de que algún alumno/a haya perdido el derecho a la evaluación continua por la aplicación del ROF, los instrumentos y/o criterios de evaluación aplicados hasta el momento: pruebas, tareas y observación directa no tendrán lugar, no se tendrán en cuenta. Tendrán derecho a un examen que incluirá teoría y práctica referidas a todos los contenidos de esta programación, este examen se realizará en la fecha establecida en el mes de junio. Y la nota será el 100% que saquen en el examen.

# **6. ELEMENTOS CURRICULARES DE CADA UNIDAD DIDÁCTICA:**

#### **A. U.D. 1 SISTEMAS INFORMÁTICOS. TRABAJO EN RED**

#### **B. TEMPORALIZACIÓN**

Se proponen varias sesiones hasta completar 9 horas, mezclando explicación teórica y ejercicios prácticos.

# **C. OBJETIVOS**

- **IDENTIFICAR EXAMPLE ENTIFICAR EXAMPLE SOFTER** identificar los elementos software y hardware más comunes.
- Manejar las funciones básicas de los sistemas operativos Windows y Linux.
- **IDENTIFICAR IN STREET EN EXECUTER** Identificar los elementos necesarios de un sistema en red.
- Configurar y manejar de forma general un sistema en red.
- **Compartir información y recursos con otros usuarios.**
- Aplicar medidas de seguridad utilizando cortafuegos y antivirus.

# **D. CONTENIDOS**

- 1. Equipos informáticos
	- 1.1. Elementos software
	- 1.2. Elementos hardware
- 2. Puertos de comunicación
	- 2.1. Puerto serie
	- 2.2. Puerto paralelo
	- 2.3. Puesto PS/2
	- 2.4. Puerto serie universal USB
	- 2.5. Puerto FireWire
	- 2.6. Puertos de audio y video
	- 2.7. Puertos de comunicación externa
- 3. Funciones básicas del sistema operativo
	- 3.1. Botón de Inicio de Windows
	- 3.2. La barra de tareas de Windows
	- 3.3. El Escritorio de Windows
	- 3.4. Las ventanas y cuadros de diálogo
	- 3.5. Gestión de archivos y carpetas en Windows
	- 3.6. Panel de control de Windows
	- 3.7. El sistema de ayuda de Windows
- 4. El sistema operativo Linux
	- 4.1. El entorno de trabajo Ubuntu
	- 4.2. Las ventanas de Ubuntu
	- 4.3. Gestión de archivos y carpetas
	- 4.4. Administración del sistema
	- 4.5. Búsqueda de archivos en ubuntu
- 5. Trabajo en red
	- 5.1. Componentes de un sistema en red
	- 5.2. Redes locales en Windows
	- 5.3. Compartir recursos
- 6. Seguridad

# **E. CRITERIOS DE EVALUACIÓN**

Se realizaran pruebas de funcionamiento de los equipos informáticos.

- Comprobación de las conexiones de los puertos de comunicación.
- Identificación de los elementos básicos (hardware y software) de un sistema en red.
- Procedimientos generales de operaciones en un sistema de red.
- Utilización de las funciones básicas del sistema operativo.
- Aplicación de medidas de seguridad y confidencialidad, identificando el programa cortafuegos y el antivirus.
- Compartir información con otros usuarios de la red.
- Ejecución de funciones básicas de usuario (conexión, desconexión, optimización del espacio de almacenamiento, utilización de periféricos, comunicación con otros usuarios y conexión con otros sistemas o redes, entre otras).

Mantiene en condiciones óptimas de funcionamiento los equipos, aplicaciones y red, instalando y actualizando los componentes hardware y software necesarios.

# **A. U.D. 2 PROCESOS DE TEXTOS ALFANUMÉRICOS**

### **B. TEMPORALIZACIÓN**

El tiempo sugerido para el desarrollo de esta unidad por trimestres es: Primer Trimestre (25 horas), Segundo Trimestre (24 horas) y Tercer Trimestre (13 horas), todas estas horas se dedicarán a realizar los ejercicios prácticos realizados con el programa.

# **C. OBJETIVOS**

- Saber mantener la postura corporal correcta.
- Aplicar los métodos de escritura al tacto.
- **Localizar y corregir los errores mecanográficos.**
- **Instalación y utilización del programa informático Mecasoft.**

# **D. CONTENIDOS**

- 1. Requisitos básicos ante un terminal
- 2. El teclado
- 3. Colocación de los dedos en el teclado
- 4. Destreza mecánica Mecasoft
	- 4.1. Instalación de Mecasoft.
	- 4.2. Abrir Mecasoft. Pasos iniciales.
	- 4.3. Comenzar a trabajar con Mecasoft.

# **E. CRITERIOS DE EVALUACIÓN**

- Organización de los elementos y espacios de trabajo.
- Postura corporal correcta.
- Posición correcta de los dedos en las filas del teclado alfanumérico.
- Funciones de puesta en marcha del terminal informático.
- Empleo coordinado de las líneas del teclado alfanumérico y las teclas de signos y puntuación.
- Utilización del método de escritura al tacto en párrafos de dificultad progresiva y en tablas sencillas.
- Velocidad (mínimo 200 p.p.m.) y precisión (máximo una falta por minuto) con la ayuda de un programa informático.
- Normas de presentación de los distintos documentos de texto.

Escribe textos alfanuméricos en un teclado extendido, aplicando las técnicas mecanográficas.

### **A. U.D. 3 GESTIÓN DE ARCHIVOS Y BUSQUEDA DE INFORMACIÓN**

#### **B. TEMPORALIZACIÓN**

El tiempo que se estima para el estudio de esta unidad es de 8 horas, las cuales se irán alternando entre explicaciones teóricas y ejercicios o actividades prácticas con el ordenador.

#### **C. OBJETIVOS**

- **Conocer las funciones de Internet y los distintos navegadores.**
- Saber realizar una búsqueda eficaz de información en Internet.
- Aprender a comprimir y descomprimir archivos.
- **Realizar descargas de Internet de forma segura.**
- **•** Organizar archivos en el PC.

#### **D. CONTENIDOS**

- 1. Internet y navegadores.
- 2. Buscadores de información
	- 2.1. Buscar con Google
	- 2.2. Publicar con Google
- 3. Web 2.0. Blogs, wikis y redes sociales
- 4. Descarga e instalación de aplicaciones
- 5. Compresión y descompresión de archivos

#### **E. CRITERIOS DE EVALUACIÓN**

- Identificación de y priorizado las fuentes de obtención de información.
- Buscadores en Intranet y en Internet según criterios de rapidez y de opciones de búsqueda.
- Empleo de herramientas Web 2.0 para obtener y producir información.
- Utilización de criterios de búsqueda para restringir el número de resultados obtenidos.
- Aplicación de sistemas de seguridad, protección, confidencialidad y restricción de la información.
- Canalización de la información obtenida, archivándola y/o registrándola, en su caso.
- Organizar los archivos para facilitar la búsqueda posterior.
- Actualizar la información necesaria.
- Cumplimiento de los plazos previstos.
- Realizar copias de los archivos.

Gestiona los sistemas de archivos, buscando y seleccionando con medios convencionales e informáticos la información necesaria.

# **A. U.D. 4 HERRAMIENTAS BÁSICAS DE LAS HOJAS DE CÁLCULO. OPERACIONES CON FÓRMULAS Y FUNCIONES. OPERACIONES AVANZADAS CON HOJAS DE CÁLCULO.**

# **B. TEMPORALIZACIÓN**

El tiempo que se estima para el estudio de esta unidad es de 24 horas, las cuales se irán alternando entre explicaciones teóricas y ejercicios o actividades prácticas con el ordenador.

#### **C. OBJETIVOS**

- Saber qué es una hoja de cálculo y sus funciones.
- Utilizar adecuadamente los menús de Excel 2007.
- Seleccionar, editar y dar formato a los datos introducidos en celdas.
- Conocer los procedimientos para utilizar referencias a celdas en fórmulas y funciones.
- Realizar operaciones con fórmulas y funciones sencillas.
- Combinar varias funciones en una sola celda.
- Realizar operaciones avanzadas en las hojas de cálculo.
- Representar datos en gráficos.
- Gestionar bases de datos en Excel.
- Saber realizar tablas dinámicas como método de resumen de información.
- **Emplear macros y plantillas.**
- **Importar y exportar hojas de cálculo.**

- 1. Introducción
- 2. Interfaz gráfica de Excel 2007
- 3. Comenzar a trabajar con Excel 2007
	- 3.1. Seleccionar celdas
	- 3.2. Configurar celdas
	- 3.3. Moverse por el área de trabajo
	- 3.4. Introducir datos en las celdas
	- 3.5. Editar celdas
	- 3.6. Formato de celdas
- 3.7. Formato de los datos
- 3.8. Diseño de página
- 3.9. Guardar en Excel 2007
- 4. Fórmulas básicas
	- 4.1. Inserción de una fórmula
	- 4.2. Controlador de relleno
	- 4.3. Referencias de celdas
- 5. Funciones
	- 5.1. Funciones esenciales
	- 5.2. Funciones condicionales
	- 5.3. Funciones de búsqueda y referencia
	- 5.4. Funciones financieras
- 6. Insertar varias fórmulas en una misma celda
- 7. Inserción de elementos en una hoja de cálculo
	- 7.1. Objetos
	- 7.2. Inserción de gráficos
- 8. Bases de datos con Excel
- 9. Tablas dinámicas
- 10. Plantillas
- 11. Datos externos
	- 11.1. Referencias externas a una hoja de cálculo
	- 11.2. Importar datos creando una conexión
- 12. Trabajo en grupo
- 13. Macros

- Realizar pruebas de funcionamiento de los equipos informáticos.
- Compartir información con otros usuarios de la red.
- Funciones básicas de usuario (conexión, desconexión, optimización del espacio de almacenamiento, utilización de periféricos, comunicación con otros usuarios, conexión con otros sistemas o redes, entre otras).

# **F. OBJETIVOS MÍNIMOS**

Elabora hojas de cálculo adaptadas a las necesidades que se planteen en el tratamiento de la información, aplicando las opciones avanzadas.

# **A. U.D. 5 HERRAMIENTAS BÁSICAS DEL PROCESADOR DE TEXTOS. INSERCIÓN DE ELEMENTOS, OPCIONES AVANZADAS DE WORD 2007**

# **B. TEMPORALIZACIÓN**

El tiempo que se estima para el estudio de esta unidad es de 33 horas, las cuales se irán alternando entre explicaciones teóricas y ejercicios o actividades prácticas con el ordenador.

### **C. OBJETIVOS**

- Manejar la interfaz del procesador de texto.
- Diseñar el formato de texto y las páginas.
- Distinguir entre las opciones de formato de fuente y párrafo.
- Utilizar adecuadamente las tabulaciones.
- Crear distintos tipos de listas.
- Revisar documentos.
- Manejar todas las propiedades de un documento trabajando con distintos elementos.
- **Insertar y configurar hipervínculos.**
- Aplicar elementos de texto que enriquezcan los documentos.
- **Insertar anotaciones en los documentos en distintos formatos.**
- Dotar a los textos de estilos rápidos y personalizados.
- Crear índices y tablas de contenido en nuestros documentos.
- Manejar la creación de documentos en serie.
- Agilizar el trabajo con el uso de plantillas y macros.
- Diseñar formularios rellenables en papel y electrónicamente.

- 1. El procesador de textos
	- 1.1. Interfaz gráfico de Word 2007.
	- 1.2. Configurar el entorno de trabajo.
	- 1.3. Comenzar a trabajar con Word.
	- 1.4. Selección y edición de texto.
- 2. Formato de fuente y párrafo.
	- 2.1. Formato de fuente.
	- 2.2. Formato de párrafo.
- 3. Diseño de página.
	- 3.1. Tema de la página.
	- 3.2. Configurar la página
	- 3.3. Fondo de la página
- 3.4. Párrafo.
- 4. Revisar un documento.
- 5. Tablas
	- 5.1. Concepto
	- 5.2. Insertar tabla
	- 5.3. Diseño de tablas
	- 5.4. Presentación de tablas.
- 6. Imágenes
	- 6.1. Ajuste de imagen
	- 6.2. Estilos de imagen
	- 6.3. Organización de las imçagenes
- 7. Formas
- 8. SmartArt
- 9. Gráficos
- 10. Encabezado y pie de página
- 11. Inserción de otros elementos.
- 11.1. Vínculos
- 11.2. Texto y símbolos
- 12. Notas al pie
- 13. Estilos
	- 13.1. Estilo rápido
	- 13.2. Cuadro de dialogo Estilos
- 14. Índices y tablas de contenido
	- 14.1. Índices
	- 14.2. Tablas de contenido
- 15. Combinar correspondencia
	- 15.1. Combinación mediante el asistente.
	- 15.2. Combinación personalizada
- 16. Plantillas
- 17. Macros
- 18. Formularios

- Utilización de las funciones, prestaciones y procedimientos de los procesadores de textos y autoedición.
- Identificar las características de cada tipo de documento.
- Redactar documentos de texto con la destreza adecuada y aplicando las normas de estructura.
- Confección de plantillas adaptadas a los documentos administrativos tipo.
- Detectar y corregir los errores cometidos.
- Recuperar y utilizar la información almacenada.
- Se han utilizado las funciones y utilidades que garanticen las normas de seguridad, integridad y confidencialidad de los datos.

# **F. OBJETIVOS MÍNIMOS**

Elabora documentos y plantillas mediante procesadores de texto

# **A. U.D. 6 HERRAMIENTAS BÁSICAS DE LAS BASES DE DATOS. ANALISIS Y DISEÑO DE BASES DE DATOS RELACIONALES. DISEÑO DE CONSULTAS, FORMULARIOS E INFORMES.**

#### **B. TEMPORALIZACIÓN**

El tiempo que se estima para el estudio de esta unidad es de 27 horas, las cuales se irán alternando entre explicaciones teóricas y ejercicios o actividades prácticas con el ordenador.

# **C. OBJETIVOS**

- Conocer los procedimientos para utilizar referencias a celdas en fórmulas y funciones.
- **Realizar operaciones con fórmulas y funciones sencillas.**
- Combinar varias funciones en una sola celda

#### **IESCA I.E.S. Martín García Ramos Programación**

- Seleccionar y ordenar filas desde un formulario y desde tablas.
- **Insertar, modificar y eliminar registros desde tablas y formularios.**
- Crear bases de datos relacionales.
- Conocer los conceptos fundamentales de una base de datos relacional.
- Crear consultas en función de las necesidades del usuario.
- Diseñar formularios e informes ajustados a la información necesaria y la visualización deseada de la misma.
- Aplicar correctamente los objetos de manejo de datos: consultas, formularios e informes.

- 1. Las bases de datos
	- 1.1. Concepto
	- 1.2. Interfaz gráfica de Access 2007
- 2. Objetos de Access 2007
	- 2.1. Tablas
	- 2.2. Consultas
	- 2.3. Formularios
	- 2.4. Informes
- 3. Comenzar a trabajar con Access 2007
	- 3.1. Pantalla de introducción
	- 3.2. Crear una base de datos
	- 3.3. Guardar una base de datos
	- 3.4. Abrir una base de datos
	- 3.5. Crear una tabla de datos
- 4. Herramientas de Access 2007
	- 4.1. Mostrar u ocultar
	- 4.2. Macro
	- 4.3. Analizar
	- 4.4. Mover datos
	- 4.5. Herramientas de base de datos
- 5. Operaciones con registros
	- 5.1. Ordenar registros
	- 5.2. Seleccionar registros
	- 5.3. Ordenar y seleccionar registros desde una consulta
	- 5.4. Insertar, borar y actualizar registros
- 6. Bases de datos relacionales
	- 6.1. Clave primaria y clave ajena
	- 6.2. Integridad referencial
	- 6.3. Tipos de relaciones
	- 6.4. Creación de relaciones entre tablas
- 7. Consultas
	- 7.1. Consultas de selección
	- 7.2. Consultas de acción
- 8. Formularios
	- 8.1. Clases de formularios
- 8.2. Creación de formularios
- 8.3. Formularios con gráficos
- 9. informes
	- 9.1. Partes de un informe
	- 9.2. Creación de informes
	- 9.3. Informes de etiquetas

- Utilizar las funciones, prestaciones y procedimientos de los procesadores de textos y autoedición.
- Integrar objetos, gráficos, tablas y hojas de cálculo, e hipervínculos entre otros.
- Detectar y corregir los errores cometidos.
- Utilizar las funciones y utilidades que garanticen las normas de seguridad, integridad y confidencialidad de los datos.

# **F. OBJETIVOS MÍNIMOS**

Utilización de sistemas de gestión de bases de datos adaptadas a las necesidades que se planteen en el tratamiento de la información administrativa, aplicando las opciones avanzadas.

# **A. U.D. 7 TRATAMIENTO DE IMÁGENES. MONTAJE DE VIDEOS.**

### **B. TEMPORALIZACIÓN**

 Se proponen varias sesiones hasta completar 6 horas, todas ellas delante de los equipos, mezclando explicación teórica y ejercicios prácticos.

# **C. OBJETIVOS**

- Distinguir los tipos de imágenes y elegir la más adecuada para cada situación.
- Dibujar y crear imágenes mediante capas usando un programa específico.
- Aprender a retocar y corregir fotografías digitales desde el ordenador.
- Conocer las particularidades del vídeo digital y la operativa de edición de vídeos.
- Realizar todos los pasos necesarios para crear y presentar una película partiendo de fragmentos, archivos de vídeo, imágenes y audio.

- 1. Programas de diseño gráfico
- 2. Dispositivos de captura
- 3. Formatos de archivo gráficos
- 4. GIMP
	- 4.1. Ventana capas, canales, rutas, deshacer
	- 4.2. Caja de herramientas
- 5. Grabación de vídeo
	- 5.1. Formatos de vídeo digital
	- 5.2. Codecs
- 6. Programas de edición de vídeos. Windows Movie Maker
- 7. Interfaz de Windows Movie Maker
- 8. Creación de un vídeo
	- 8.1. Añadir archivos
	- 8.2. Editar vídeo
	- 8.3. Editar sonido
	- 8.4. Agregar imágenes
	- 8.5. Agregar títulos y créditos
	- 8.6. Finalizar la película

- Utilizar las funciones, prestaciones y procedimientos de los procesadores de textos y autoedición.
- Identificar las características de cada tipo de documento.
- Confección de plantillas adaptadas a los documentos administrativos tipo.

#### **F. OBJETIVOS MÍNIMOS**

Gestiona integradamente la información proveniente de diferentes aplicaciones así como archivos audiovisuales, utilizando programas y periféricos específicos.

#### **A. U.D. 8 GESTIÓN DEL CORREO Y LA AGENDA ELECTRÓNICA**

#### **B. TEMPORALIZACIÓN**

 Se proponen varias sesiones hasta completar 10 horas, todas ellas delante de los equipos, mezclando explicación teórica y ejercicios prácticos.

#### **C. OBJETIVOS**

- Manejar distintas funciones del correo
- Gestionar los contactos
- Gestionar la agenda
- Gestionar las tareas
- Administrar las tareas
- Crear las notas
- Configurar el correo y la agenda electrónica con el móvil

- 1. Outlook 2007
- 2. Correo electrónico y configuración
	- 2.1. Carpetas de mensajes
	- 2.2. Crear un mensaje electrónico
- 3. Contactos
	- 3.1. Crear un contacto
	- 3.2. Importar contactos
	- 3.3. Listas de distribución
- 4. Calendario
- 5. Tareas
- 6. Notas
- 7. Lista de carpetas
- 8. Sincronización con dispositivos móviles

- Diseño y elaboración de documentos con la hoja de cálculo.
- Se han creado y anidado fórmulas y funciones.
- Establecer contraseñas para proteger celdas, hojas y libros.
- Realizar gráficos para el análisis de la información.
- Se han importado y exportado hojas de cálculo creadas con otras aplicaciones y otros formatos.
- Utilización de la hoja de cálculo como base de datos: formularios, creación de listas, filtrado, protección y ordenación de datos.
- Utilizar aplicaciones y periféricos para introducir textos, números, códigos e imágenes.

#### **F. OBJETIVOS MÍNIMOS**

Gestiona el correo y la agenda electrónica, utilizando aplicaciones específicas

#### **A. U.D. 9 ELABORACIÓN DE PRESENTACIONES. PRESENTACIONES DINÁMICAS**

#### **B. TEMPORALIZACIÓN**

El tiempo que se estima para el estudio de esta unidad es de 10 horas, las cuales se irán alternando entre explicaciones teóricas y ejercicios o actividades prácticas con el ordenador.

#### **C. OBJETIVOS**

- Manejar la interfaz del gestor de presentaciones
- Distinguir los distintos tipos de diapositivas posibles
- Dar formato tanto a la diapositiva como a su contenido
- Visualizar la presentación manejando distintas posibilidades
- **EXTER Insertar y manipular dibujos, imágenes, tablas y gráficos**
- Configurar distintos movimientos en las diapositivas y en los elementos que las componen
- Manejar archivos multimedia y otros objetos
- Diseñar presentaciones interactivas
- Configurar y controlar todos los aspectos de una exposición oral
- Revisar la presentación

- 1. El gestor de presentaciones
- 2. Interfaz gráfica de PowerPoint 2007
- 3. Creación de presentaciones
	- 3.1. Presentación nueva
	- 3.2. Inserción de diapositivas
- 3.3. Reutilización de diapositivas
- 3.4. Eliminación de diapositivas
- 3.5. Ejecución de la presentación
- 4. Formato de los elementos de la diapositiva
	- 4.1. Formateo de texto
	- 4.2. Dibujos y formas
	- 4.3. Ficha formato
- 5. Formato de la diapositiva
- 6. Inserción de elementos gráficos en las diapositivas
	- 6.1. Imágenes
	- 6.2. Tablas
	- 6.3. Gráficos
	- 6.4. Gráficos SmartArt
- 7. Animaciones gráficas
	- 7.1. Transiciones de diapositivas
	- 7.2. Animación de objetos
- 8. Presentación multimedia
- 9. Colección de objetos
	- 9.1. Botón Álbum de fotografías
	- 9.2. Presentaciones interactivas
	- 9.3. Encabezado y pie de página
	- 9.4. Objeto incrustado
- 10. Controlar la ejecución de la presentación
	- 10.1. Presentación personalizadas
	- 10.2. Configurar la presentación
	- 10.3. Otras opciones de configuración
	- 10.4. Control de la exposición
- 11. Fichas Revisar y Vista
- 12. Otros procedimientos
	- 12.1. Empaquetar la presentación
	- 12.2. Presentaciones para el público

- Análisis y selección de la información que se quiere incluir.
- Inserción de distintos objetos (tablas, gráficos, hojas de cálculo, fotos, dibujos, organigramas, entre otros).
- Distribuir la información de forma clara y estructurada.
- Realizar presentaciones relacionadas con informes o documentación empresarial.
- análisis y selección de la información que se quiere incluir.
- Insertar distintos objetos (archivos de sonido y vídeo, entre otros).
- Distribuir la información de forma clara y estructurada.
- Animar los objetos según el objetivo de la presentación.
- Crear presentaciones para acompañar exposiciones orales.
- Realizar presentaciones relacionadas con informes o documentación empresarial.

Elabora presentaciones multimedia de documentos e informes, utilizando aplicaciones específicas

#### **G. TIPO DE ACTIVIDADES GENERALES PARA TODAS LAS UNIDADES DIDÁCTICAS**

Se realizarán en general, actividades tipo test, preguntas cortas y ejercicios/supuestos prácticos. En cada tema la profesora entregará una relación de ejercicios a los alumnos/as adaptados a la unidad didáctica que corresponda en cada momento,

# **H. ATENCIÓN A LA DIVERSIDAD GENERAL PARA TODAS LAS UNIDADES DIDÁCTICAS**

 Es evidente que los alumnos/as son diferentes, y que estas diferencias se refieren a diversos factores: capacidad, motivación, intereses…etc. pues bien, para atender a estas diferencias los recursos presentes en esta programación son:

- Manejar metodologías diversas: es un recurso que se puede utilizar respecto a determinadas actividades y contenidos como consecuencia de los distintos grados conocimientos previos detectados en los alumnos/as, así como grados de autonomía y responsabilidad.

- Personalización e individualización del proceso de enseñanza-aprendizaje: constituye un recurso importante de atención a la diversidad; la variedad de actividades propuestas, donde para aquellos alumnos/as que presentan alguna dificultad a la hora de trabajar determinados contenidos, se ajustará el grado de complejidad de los mismos; y por otra parte para aquellos alumnos/as que puedan avanzar más rápidamente prepararé actividades complementarias o de ampliación.

- La organización de grupos de trabajo flexibles; permite que los alumnos/as puedan situarse en distintas tareas y adaptar el ritmo de introducción de nuevos contenidos.

- El uso de materiales didácticos no homogéneos; que de respuesta a los distintos ritmos de aprendizaje de los alumnos/as.

#### **7. TEMAS TRANSVERSALES**

 Los temas transversales se refieren a aprendizajes relacionados con la educación en valores, con la cultura andaluza, y con las tecnologías de la información y la comunicación.

 La función formativa del Ciclo de Grado Medio de Gestión Administrativa implica aportar a los alumnos/as referencias que sean algo más que los conocimientos propios del módulo. Por ese motivo se incluyen los temas o contenidos transversales. A continuación voy a señalar como y porque los aplicamos.

- **Educación para el consumidor**.- En esta programación, este tema transversal está presente en todas las unidades didácticas, puesto que en todas ellas se conectan los contenidos con la economía doméstica o economía a nivel de usuario, así como con las actitudes relacionadas con el consumo nacional ampliamente considerado.

- **Educación moral y cívica**.- En este módulo, se refiere al código deontológico que está asociado al perfil profesional que queremos desarrollar en nuestro alumnado y que incluye valores como: el respeto hacia los demás, la responsabilidad, la sistematicidad, el orden y la protección de datos. Este tema transversal está presente en todas las unidades didácticas.

- **Educación ambiental**.- La educación ambiental se relaciona con esta programación en la medida que se le hace consciente al alumnado de la necesidad de que las empresas inviertan en el desarrollo sostenible.

- **Educación para la cooperación**.- Porque las actividades grupales con una estructura de meta cooperativa son importantes dentro de cada uno de los departamentos de la empresa y de ella en su conjunto.

Dentro de la Educación para la Salud, podemos citar:

- **Prevención de riesgos laborales**: ya que hay que inculcarle al alumnado, que para realizar el trabajo de un Técnico en Gestión Administrativa, es importante la ergonomía, enfocada en este caso concreto a los medios que se utilizan y a tener en cuenta para una mejor salud, que son: silla anatómica para posición correcta de espalda y columna vertebral, reposapiés (buena circulación sanguínea), distancia al ordenador: pantalla, iluminación de la oficina (para conservar el buen estado de la vista) y conciencia de un Plan de Previsión de Riesgos Laborales.

- Con respecto a la **Cultura Andaluza**: Hay que entenderla como la contextualización de los contenidos del módulo profesional a la realidad socio laboral de nuestra comunidad autónoma de Andalucía.

 En referencia a las **nuevas tecnologías de la información y la comunicación,** decir que estas tecnologías tienen mucha relación con el módulo que nos ocupa de "Técnica Contable" porque: aparecen en el currículo del módulo profesional en uno de sus bloques: el de **"Tratamiento Informático de la Información"**, siendo su contenido: Instalación, puesta en marcha, funciones, mantenimiento, consulta y procedimientos de aplicaciones (Aplicaciones de contabilidad, contaplus)

Además las nuevas tecnologías de la información y la comunicación se trabajaran en esta programación con la finalidad última de que el alumnado conozca recursos laborales, relacionados con el módulo para que contextualicen lo que aprenden en el centro y les facilite su futura actualización

- **Educación para la paz y la convivencia**.- Este tema transversal conecta directamente con la necesidad de formar a nuestro alumnado en relaciones laborales equilibradas, que incluyen el respeto mutuo, la ayuda entre iguales, la colaboración y el trabajo en equipo como valores centrales. Este tema se trabaja, igual que el anterior, en todas las unidades.